<< Photoshop CS4  $>$ 

, tushu007.com

- << Photoshop CS4 >>
- 13 ISBN 9787111262107
- 10 ISBN 7111262107

出版时间:2009-4

页数:576

字数:942000

extended by PDF and the PDF

http://www.tushu007.com

 $,$  tushu007.com  $<<$  Photoshop CS4  $>>$ 

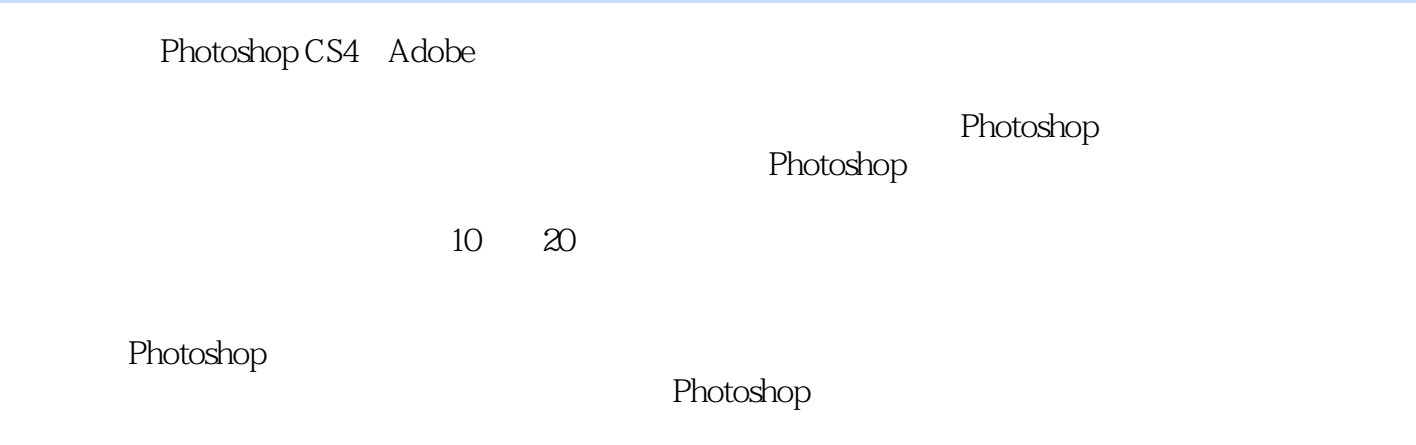

Photoshop

## $,$  tushu007.com

 $<<$  Photoshop CS4  $>>$ 

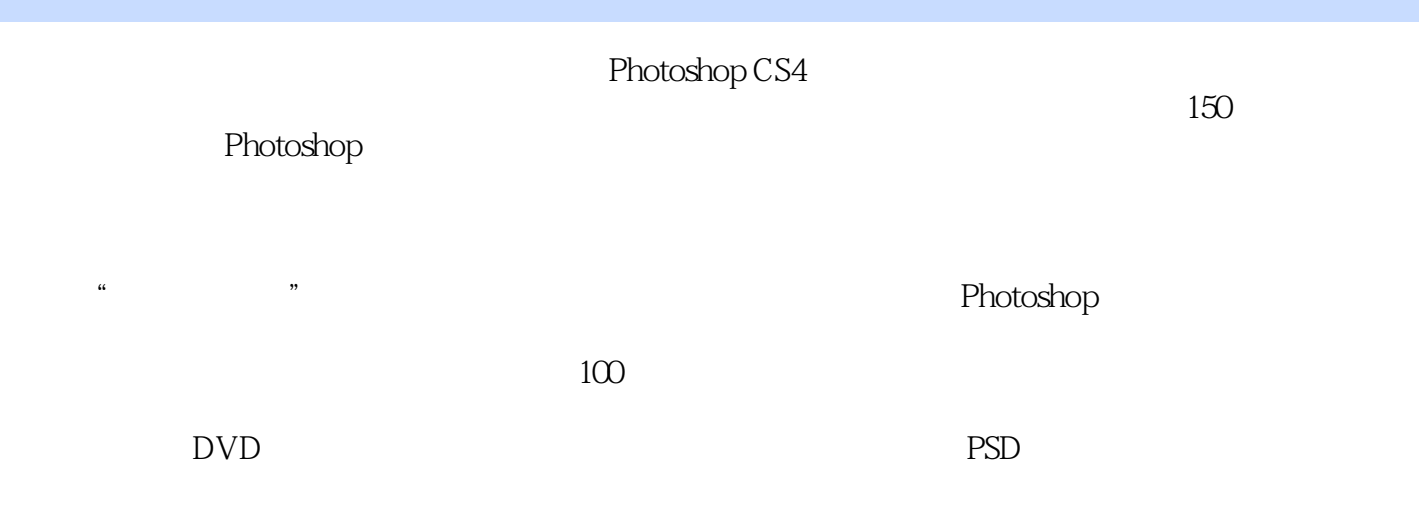

Photoshop

 $,$  tushu007.com

 $<<$  Photoshop CS4  $>>$ 

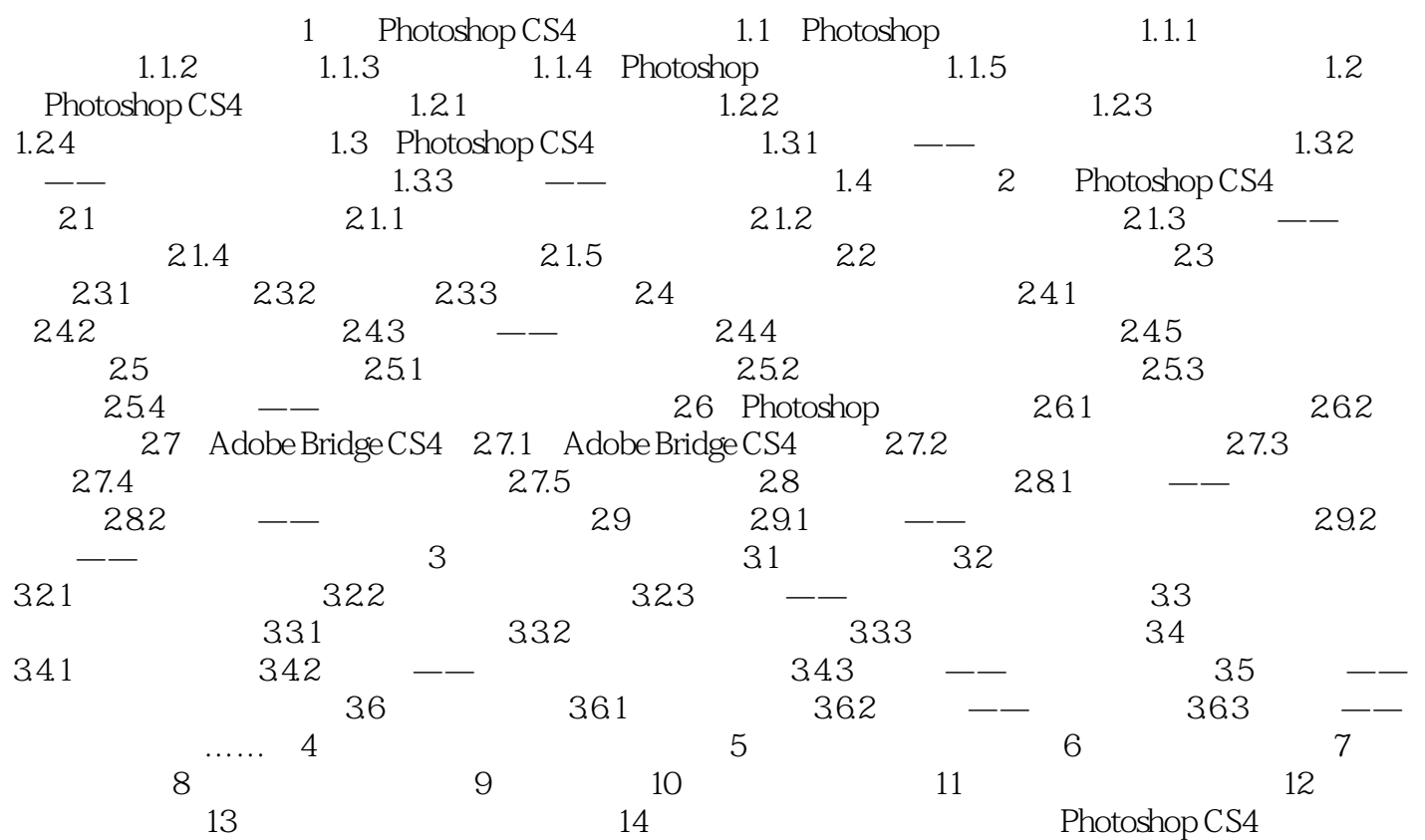

## a, tushu007.com

## $<<$  Photoshop CS4  $>>$

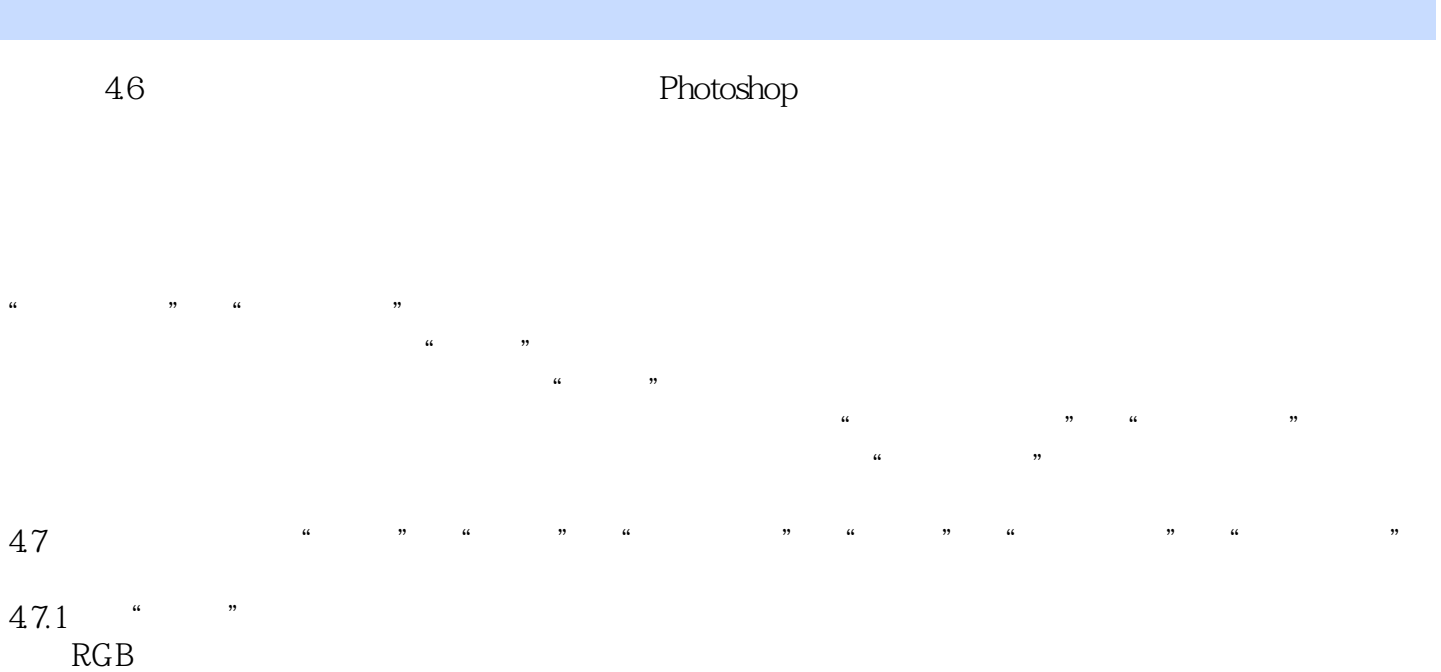

 $\frac{1000}{4}$  ,  $\frac{100}{4}$  ,  $\frac{100}{4}$ 

 $\mu$   $\alpha$ 

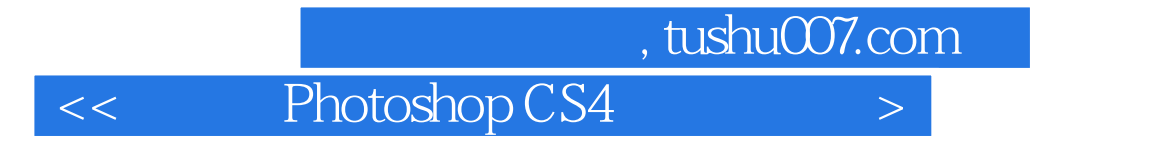

PhotoshopCS4 Photoshop

 $<<$  Photoshop CS4  $>>$ 

本站所提供下载的PDF图书仅提供预览和简介,请支持正版图书。

更多资源请访问:http://www.tushu007.com